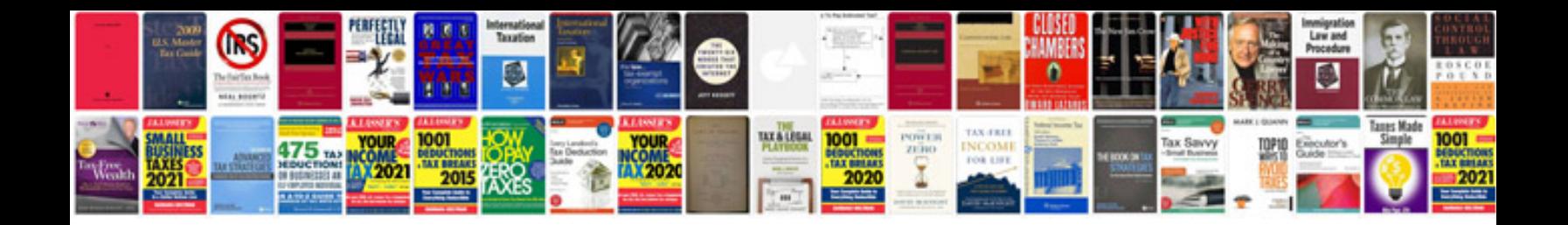

**Pdf format text**

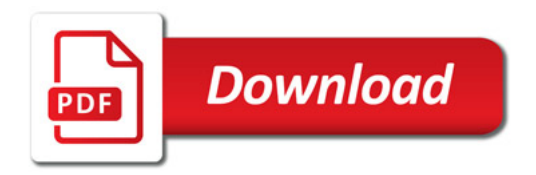

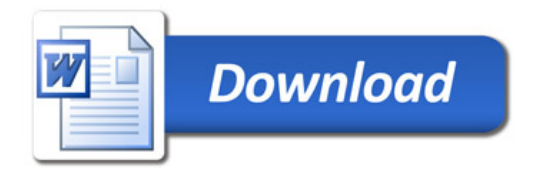